# **Программа курса «Создание надстроек и приложений для Microsoft Excel на VBA»**

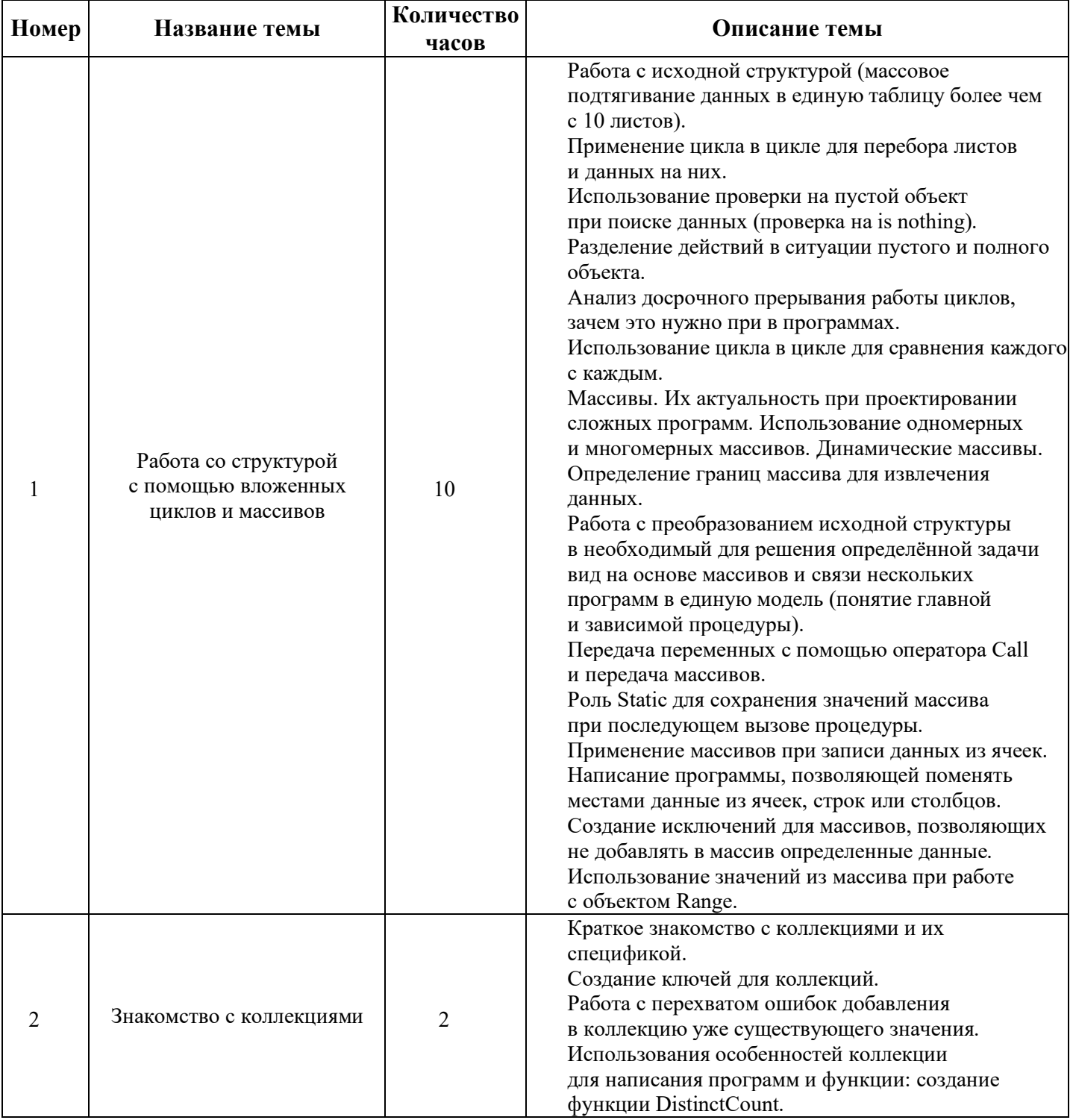

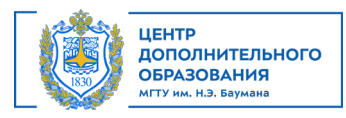

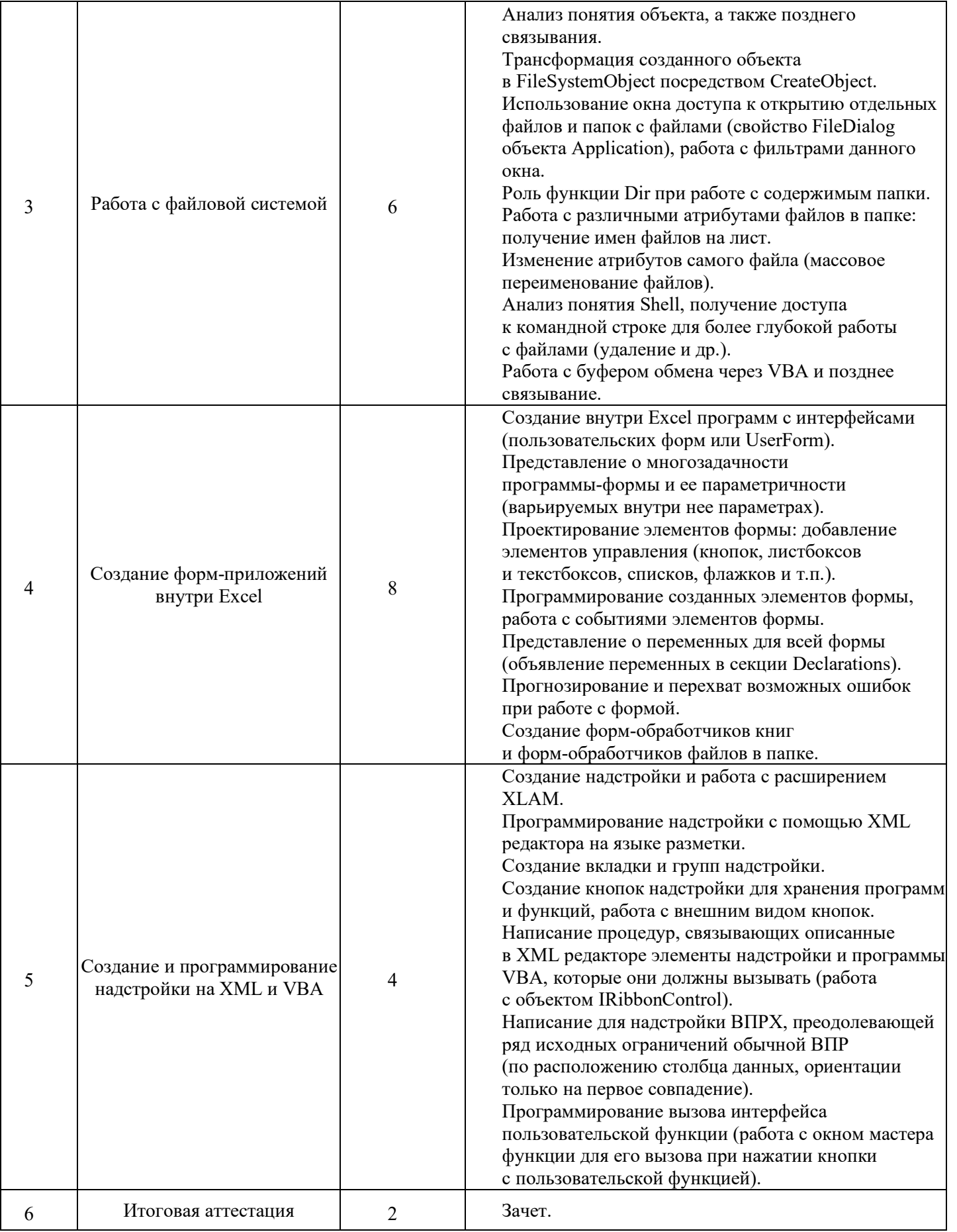

Министерство науки и высшего образования Российской Федерации Федеральное государственное бюджетное образовательное учреждение высшего образования «Московский государственный технический университет имени Н.Э. Баумана (национальный исследовательский университет)» (МГТУ им. Н.Э. Баумана)

> **УТВЕРЖДАЮ** Первый проректор тродектор по учебной работе **SMTT**У им. Н.Э. Баумана Б.В.Падалкин 2023 г.

Дополнительное профессиональное образование

### ДОПОЛНИТЕЛЬНАЯ ПРОФЕССИОНАЛЬНАЯ ПРОГРАММА ПРОГРАММА ПОВЫШЕНИЯ КВАЛИФИКАЦИИ

# « Создание надстроек и приложений для Microsoft Excel на VBA»

Регистрац. № 05.12.23.01.26

Москва, 2023

## АВТОРЫ ПРОГРАММЫ:

Преподаватель

В.И. Чмель

## СОГЛАСОВАНО:

Начальник УСП

Директор Центра дополнительного образования

Т.А. Гузева М.В. Стоянова

 $4529.316-$ 

### Оглавление

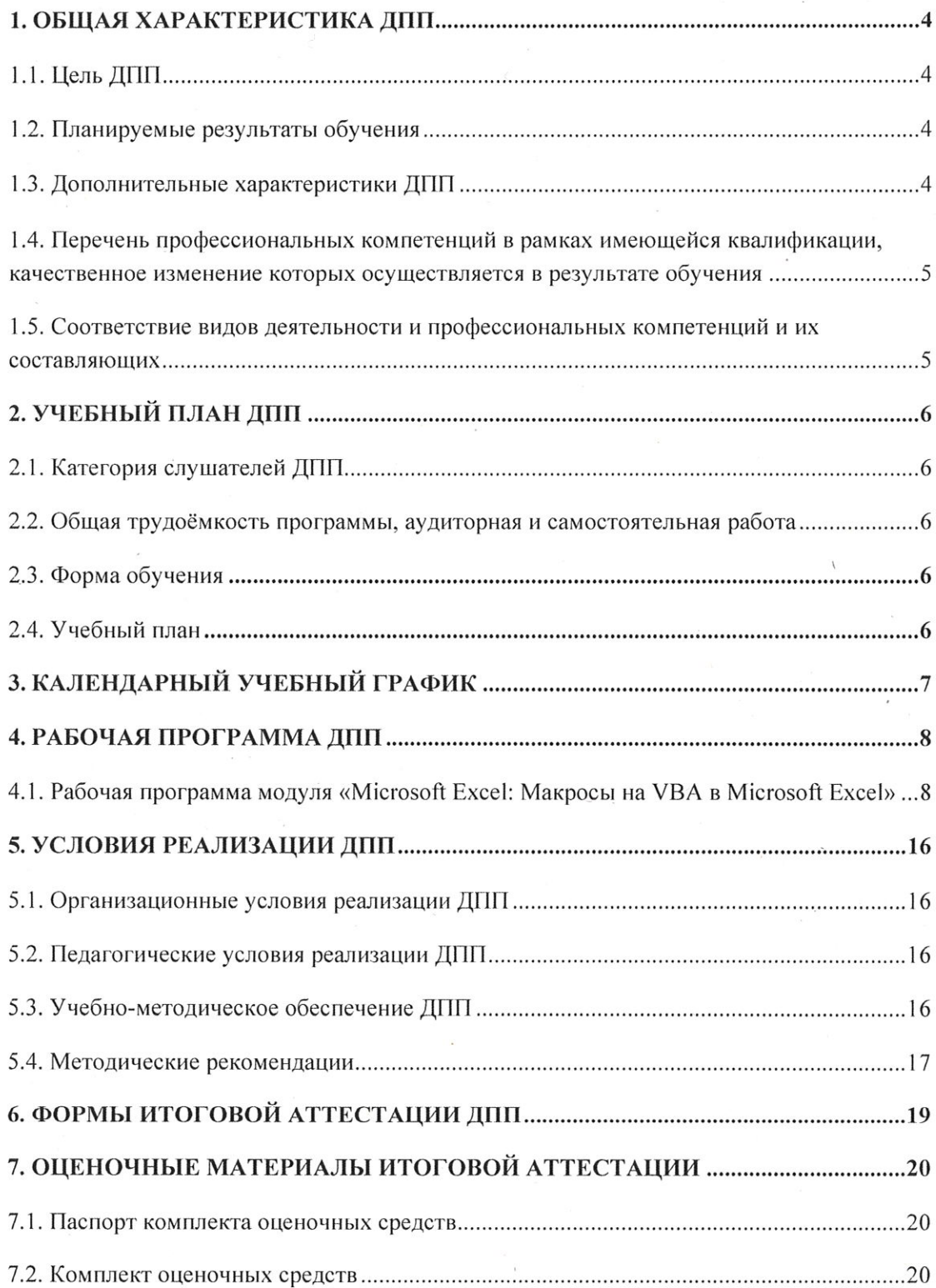

 $\overline{3}$ 

### 1. ОБЩАЯ ХАРАКТЕРИСТИКА ДПП

Программа подготовлена на основе:

- Федерального закона от 29 декабря 2012 года № 273-ФЗ «Об образовании в Российской Федерации»:

- требований Приказа Минобрнауки России от 01.07.2013 года № 499 «Об утверждении Порядка организации и осуществления образовательной деятельности по дополнительным профессиональным программам»;

- методических рекомендаций-разъяснений Минобрнауки России разработке  $\overline{10}$ дополнительных профессиональных программ на основе профессиональных стандартов от 22 апреля 2015 года № ВК-1030/06.

Реализация программы ДПП направлена на повышение профессионального уровня в рамках имеющейся квалификации.

#### 1.1. Цель ДПП

обучающихся разработки, Сформировать  $\mathbf{V}$ навыки отладки, проверки работоспособности, модификации компьютерного программного обеспечения.

#### 1.2. Планируемые результаты обучения

Планируемые результаты обучения по ДПП:

- освоение профессиональных компетенций в процессе изучения перечисленных в учебном плане разделов;

- успешное освоение программы повышения квалификации;

- успешное прохождение итоговой аттестации (зачет).

Обучающимся, успешно прошедшим обучение, ВЫПОЛНИВШИМ текущие контрольные задания и выдержавшим предусмотренное учебным планом итоговое испытание, выдается удостоверение о повышении квалификации по ДПП «Создание надстроек и приложений для Microsoft Excel на VBA».

#### 1.3. Дополнительные характеристики ДПП

Характеристики новой квалификации определены в приказе Минтруда России от 20.07.2022 г. № 424н «Об утверждении профессионального стандарта «Программист».

Вид профессиональной деятельности:

- разработка компьютерного программного обеспечения (Код 06.001).

Трудовые функции:

- Написание программного кода с использованием языков программирования, определения и манипулирования данными в базах данных (А/02.3);

 $\Delta$ 

- Проверка и отладка программного кода (А/05.3).

### 1.4. Перечень профессиональных компетенций в рамках имеющейся квалификации, качественное изменение которых осуществляется в результате обучения

Профессиональные компетенции базируются на основании Приказа Минобрнауки России от 10.01.2018 N 9 «Об утверждении федерального государственного образовательного стандарта высшего образования - бакалавриат по направлению подготовки 01.03.02 Прикладная математика и информатика».

Перечень компетенций:

ОПК-2 - Способность использовать и адаптировать существующие математические методы и системы программирования для разработки и реализации алгоритмов решения прикладных задач.

1.5. Соответствие видов деятельности и профессиональных компетенций и их составляющих

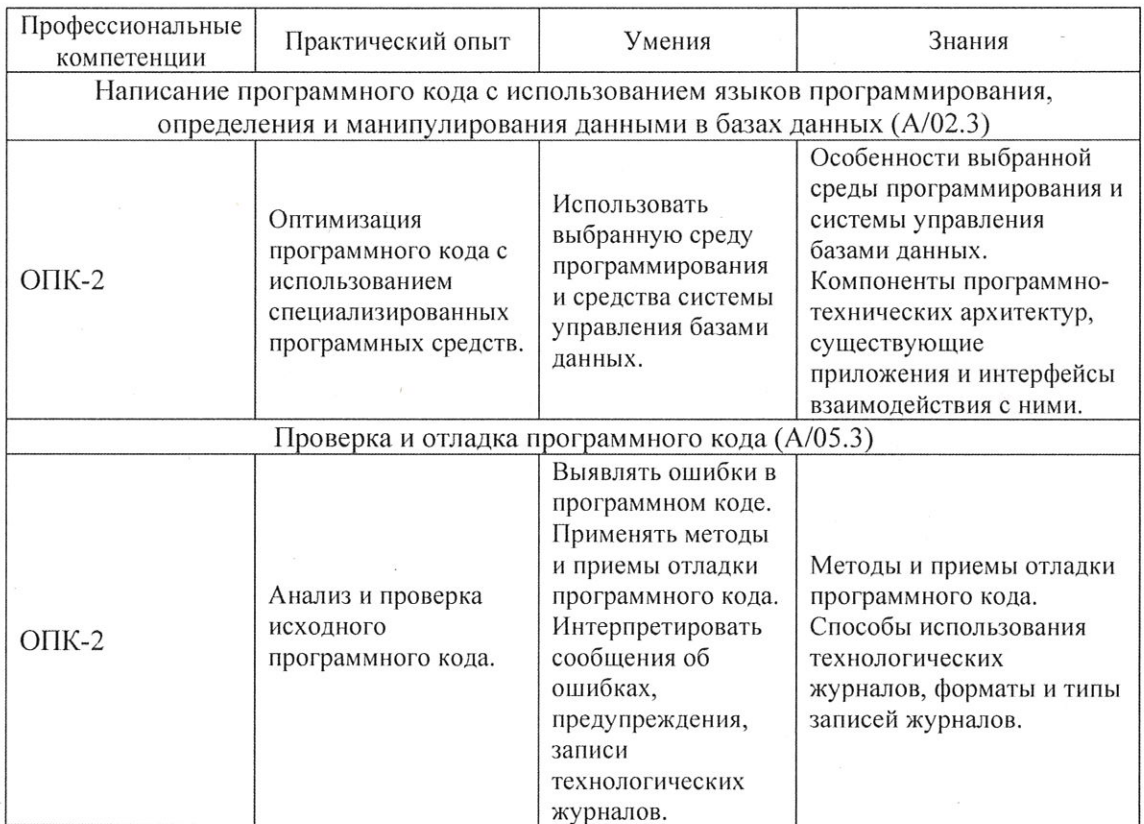

## 2. УЧЕБНЫЙ ПЛАН ДПП

#### 2.1. Категория слушателей ДПП

Имеющаяся квалификация (требования к слушателям) - к освоению ДПП допускаются лица имеющие среднее профессиональное и/или высшее образование.

#### 2.2. Общая трудоёмкость программы, аудиторная и самостоятельная работа

Общая трудоемкость программы 32 академических часа, из них: 16 академических часа аудиторной работы, 14 академических часов самостоятельной работы и 2 академический часа итоговой аттестации.

#### 2.3. Форма обучения

Форма обучения по ДПП - очная с применением дистанционных образовательных технологий.

#### 2.4. Учебный план

ДПП «Создание надстроек и приложений для Microsoft Excel на VBA» реализуется одним модулем.

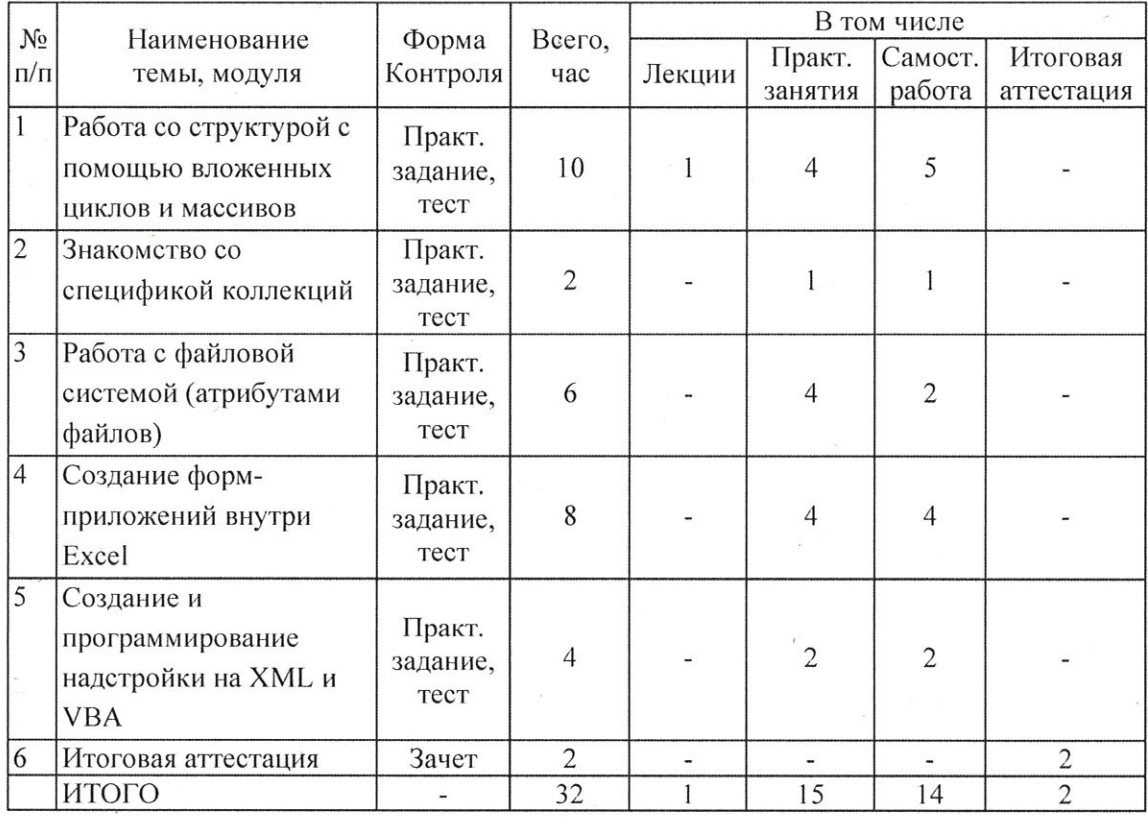

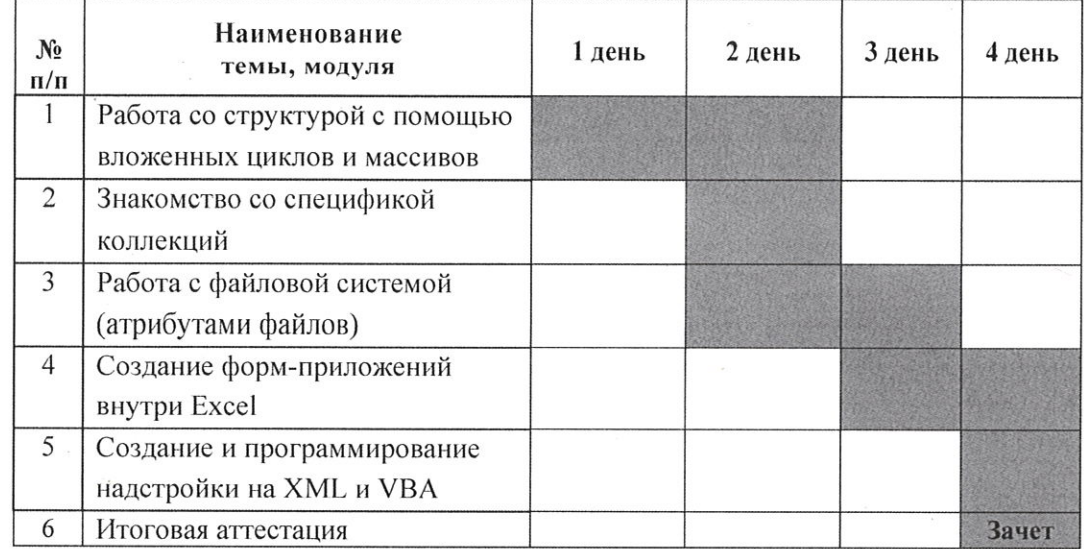

# 3. КАЛЕНДАРНЫЙ УЧЕБНЫЙ ГРАФИК

Минимальный срок освоения ДПП - 4 дня.

### 4. РАБОЧАЯ ПРОГРАММА ДПП

4.1. Рабочая программа модуля «Создание надстроек и приложений для Microsoft Excel на VBA»

4.1.1. Цель изучения модуля: сформировать у обучающихся навыки разработки, отладки, проверки работоспособности, модификации компьютерного программного обеспечения.

4.1.2. Задачи изучения модуля:

- освоить работу со сложной структурой с применением вложенных циклов и массивов;

- сформировать навык работы с выделением уникальных значений через коллекции;

- приобрести способность управлять файловой системой через VBA (переименование файлов, удаление);

- овладеть навыком создания собственных многопараметрических и мультизадачных формприложений на VBA;

- освоить способность создавать собственные надстройки с программами, функциями и формами.

4.1.3. Планируемые результаты обучения

Процесс изучения раздела направлен на формирование следующих компетенций

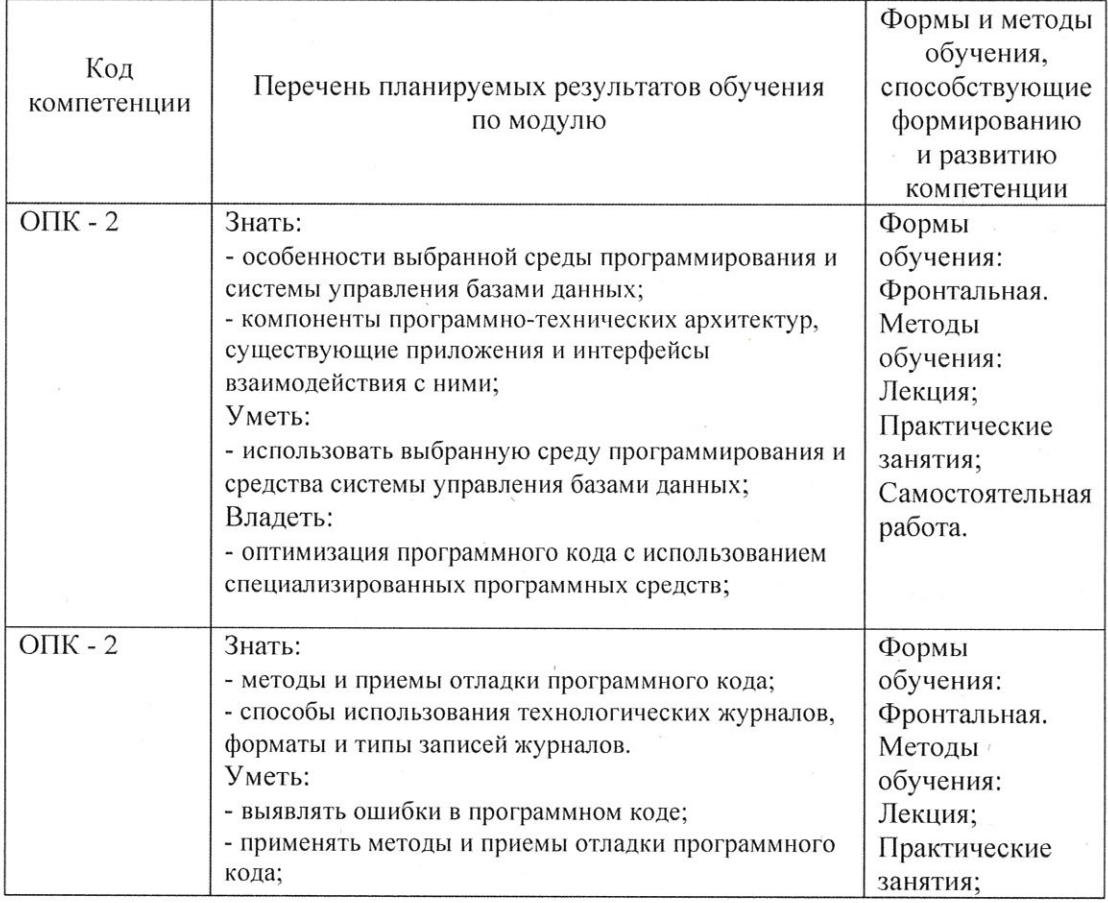

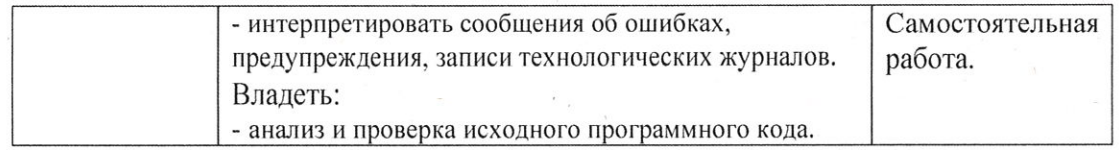

4.1.4. Содержание курса

#### Тема 1. Работа со структурой с помощью вложенных циклов и массивов (10 часов)

Лекции (1 час). Введение в тему массивов, объяснение специфики и базовых особенностей массивов. Демонстрация сути работы массивов в VBA.

Итог работы: теоретическое осмысление массива и его структуры.

Практическое занятие (2 часа). Практическое применение массивов.

Итог работы: понимание структуры, свойств и видов массивов (одномерные и многомерные), процесса добавления данных в массив и последующего извлечения, статичности или динамичности массива.

Способность работать со сложной структурой на основе создания вложенных друг в друга циклов и применения массивов.

Освоение навыка трансформации исходной непригодной или труднопригодной для наглядной работы структуры в приемлемый для Excel вид.

Понимание, как необходимо делать массовую подстановку данных с множества листов в одну итоговую таблицу и делать исключения для ненайденных значений с помощью проверки на пустоту объекта (is nothing).

Владение техникой применения Application.Inputbox для передачи записи данных из ячеек в массив.

Применение знаний о массивах для создания таргетных программ с передачей аргументов в обычные процедуры для повышения наглядности кода при создании мгновенного подтягивания данных из исходной сложной структуры на лист через событие select. Роль оператора Static при этом.

Самостоятельная работа (5 часов). Выполнение практического задания, решение теста.

#### Тема 2. Знакомство со спецификой коллекций (2 часа)

Практические занятия (1 час). Работа с коллекциями.

Итог работы: понимание специфики коллекций. Освоение применения коллекции для получения в цикле ключей, чтобы произвести подсчет уникальных значений.

Освоение умения перехватывать ошибки добавления в коллекцию уже существующего значения.

Способность применять коллекцию в пользовательской функции.

Самостоятельная работа (1 час). Выполнение практического задания, решение теста.

#### Тема 3. Работа с файловой системой (атрибутами файлов) (6 часов)

Практические занятия (4 часа). Работа с Object и FileDialog.

Итог работы: понимание основ позднего связывания как альтернативы подключения библиотек.

Работа с созданием объекта файловой системы.

Навыки получения доступа к свойствам системного объекта (файлы или папки), выведения списка атрибутов файлов на лист, а также доступа к самим файлам через командную строку (посредством Shell).

Освоения доступа к уже запущенному процессу (командной строке).

Навык работы с созданием файл-диалогов для сбора данных из папок, умение прописывать фильтры внутри диалогов.

Самостоятельная работа (2 часа). Выполнение практического задания, решение теста.

#### Тема 4. Создание форм-приложений внутри Excel (8 часов)

Практические занятия (4 часа). Работа с написанием собственных форм-приложений Итог работы: понимание специфики создания формы и использования в ней ключевых элементов (кнопок, комбобоксов, лэйблов, листбоксов, текстбоксов, флажков).

Навык перевода созданной программы в контекст многозадачной формыприложения с варьируемыми параметрами работы.

Создание формы, работающей с файловой системой, с именами и удалением файлов.

Создание формы-обработчика книг с выведением списка их листов в формуприложение для манипулирования этими листами. Применение цикла в цикле для сравнения каждого с каждым внутри данной формы.

Применение FileDialog при создании форм, вызов через форму, программирование значений по умолчанию (директории) и фильтров, а также использование переменных для всего модуля в форме-приложении.

Самостоятельная работа (4 часа). Выполнение практического задания, решение теста.

#### Тема 5. Создание и программирование надстройки на XML и VBA (4 часа)

Практические занятия (2 часа). Работа с надстройкой.

Итог работы: освоение навыка создания надстройки и ее программирования и дизайна через XML-редактор.

Понимание логики кодов, вызывающих программу, форму, функцию через форму.

Получение доступа к окну функции (Application.Dialogs(xlDialogFunctionWizard)). Написание улучшенной версии ВПР для надстройки (ищет не только первое совпадение, сопоставляет искомое и требуемое независимо от правила поиска оригинальной ВПР, имеет дополнительный аргумент для исправления лишних пробелов в оригинальных данных)

Самостоятельная работа (2 часа). Выполнение практического задания, решение теста.

4.1.5. Оценочное средство для текущего контроля (формулировка практических заданий и тестов):

Тема 1. Работа со структурой с помощью вложенных циклов и массивов.

Решение комплексного кейса, состоящего из 3 подзадач:

- работа с исходной структурой для извлечения из нее значимых данных;

- создание связи событий листа и созданной программы;

- работа с форматированием исходной структуры с учетом извлеченных данных из сложноструктурированной исходной таблицы.

#### Тест. 3 вопроса.

1. Можно ли передавать аргументы из одной программы в другую?

- А. Да
- B. Her
- С. Можно через оператор GoTo
- D. Можно через оператор Private

2. Можно ли передать массив из одной программы в другую?

- А. Можно, при этом он может быть объявлен только как Static
- В. Можно, при этом он может быть объявлен только как Dim
- С. Можно
- **D.** Нельзя

3. В VBA есть оператор ReDim?

- А. Есть, применяется при работе с массивами
- В. Он нужен для коллекций
- C. Her
- D. Есть, но применяется исключительно для форм

#### Тема 2. Знакомство с коллекциями для создания функций.

Улучшение созданной пользовательской функции на основе создания внутри нее дополнительного аргумента-критерия (и его диапазона), уточняющего признак, по которому должны искаться уникальные значения. Данное задание включает в себя 3 подзадачи:

- умение сопоставлять два вертикальных массива данных;
- навык работы с параметрией функции;
- понимание, как работать с опциональными аргументами функции.

#### Тест. 2 вопроса.

1. Есть ли у коллекций ключ?

- А. Да, он нужен для снятия пароля с коллекции
- В. Да, с его помощью можно добавлять уникальных значений в коллекцию
- C. Her
- D. Нет, однако ключ есть у массивов

2. При сборе уникальных данных в коллекцию, при попадании в нее повторного ключа?

- А. Будет ошибка
- В. Элемент добавится, но его ключ будет заменен
- С. Элемент просто проигнорируется
- D. Программа слетит, Excel придется перезапускать

### Тема 3. Работа с файловой системой (атрибутами файлов).

Решение комплексного кейса, состоящего из 3 подзадач

- привязка получаемого списка файлов или папок к определенной дате;
- получение доступа к таким атрибутам как дата создания и дата изменения;
- программирование ситуации, когда дата изменения в программе не задана.

Тест. 3 вопроса.

1. Показывается ли у переменной-Object список при нажатии после него точки в условиях позднего связывания?

А. Да

- В. Только в случае, если объект воплощает файловую систему
- С. Да, но свойств будет сравнительно мало
- D. Her

2. Нужно ли использовать Set при работе с переменной-Object?

- A. Her
- В. Нет, надо использовать только Let
- С. Нужно
- D. Нужно использовать модификацию Set (Set1)

3. Можно ли через VBA открывать файл-диалоги для выбора файлов и папок?

- A. Her
- В. Да, только через CreateObject
- С. Можно использовать для этих целей InputBox
- D. Да, через Application.FileDialog

#### Тема 4. Работа с файловой системой (атрибутами файлов).

Решение комплексного кейса на создание собственной формы-анкеты, 3 подзадания:

- конструирование формы со списками, текстбоксами, кнопками и флажками;
- программирование всех элементов формы;
- передача данных из формы-анкеты на лист.

Решение кейса на доработку уже созданных форм, 2 подзадания:

- создание текстбокса на поиск файлов по определенной дате;

- манипуляция с именами листов через форму.

Создание формы-приложения для работы с буфером обмена, 3 подзадания:

- дополнение уже созданных процедур работы с буфером;

- создание формы с вызовом разных режимов работы с буфером обмена;

- назначения флажка как параметра данной программы (в буфер копируется формула или значение).

#### Тест. 2 вопроса.

1. Можно ли через форму открывать книги Excel?

- А. Да
- B. Her
- С. Для такой формы нужно подключить библиотеку Forms 5
- D. Это можно делать только в Excel выше 2013 версии

2. Как можно задавать параметр в работе формы?

- А. Исключительно через кнопку
- В. Это можно сделать через флажок
- С. Нужно
- D. Her

Тема 5. Создание и программирование надстройки на XML и VBA. Решение 3 кейсов:

- добавление программы в надстройку;
- добавление функции в надстройку;
- добавление форму-приложения в надстройку.

#### Тест. 3 вопроса.

- 1. Можно ли в надстройку записать функцию?
	- А. Можно
	- В. Нельзя
	- С. Можно только для новых версий Excel выше 2019
	- D. Можно только для функций с одним аргументом

2. Можно ли через надстройку записать обращение к мастеру созданной функции?

- А. Это можно делать через дополнительный плагин VBA 2.0
- В. Это можно делать исключительно в новых версиях Excel выше 2019
- С. Нельзя

D. Можно

3. Как подключить надстройку?

А. Через редактор XML

- В. Посредством вкладки РАЗРАБОТЧИК, группа Элементы управления
- С. Только через особую форму-приложение
- D. Посредством вкладки РАЗРАБОТЧИК, группа Надстройки

## 5. УСЛОВИЯ РЕАЛИЗАЦИИ ДПП

5.1. Организационные условия реализации ДПП

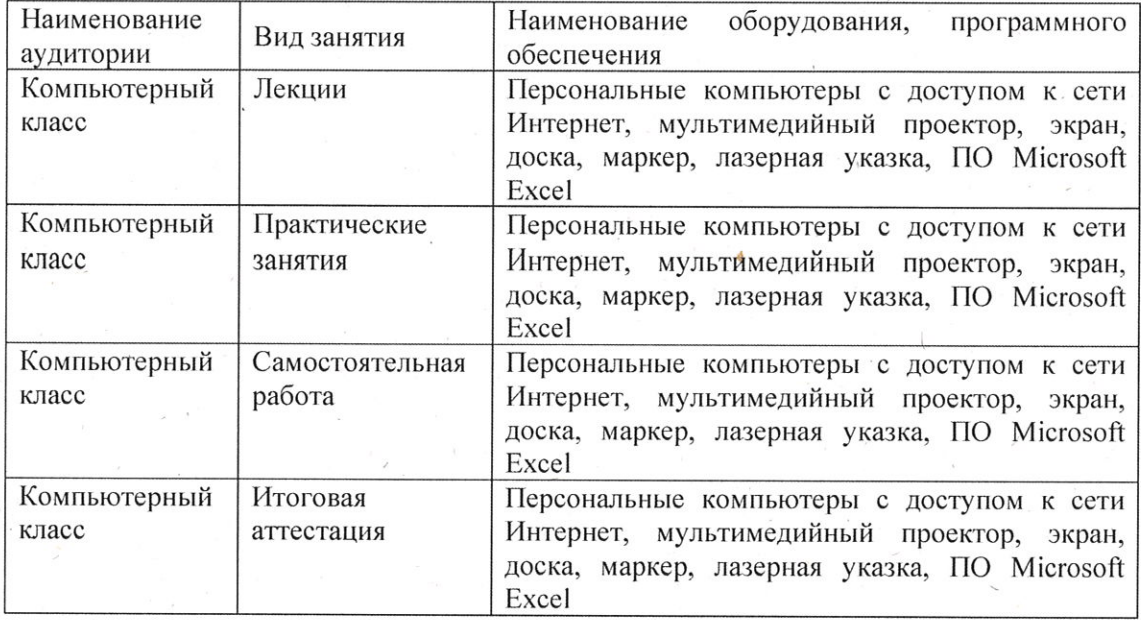

#### 5.2. Педагогические условия реализации ДПП

Реализация программы обеспечивается преподавательским составом, удовлетворяющим следующим условиям:

- наличие высшего профессионального образования, соответствующее профилю программы, из числа штатных преподавателей, или привлеченных на условиях почасовой оплаты труда;

- наличие ученой степени или значительный опыт практической деятельности в соответствующей сфере из числа штатных преподавателей или привлеченных на условиях почасовой оплаты труда

#### 5.3. Учебно-методическое обеспечение ДПП Основная литература:

1. Основы офисного программирования и документы Excel: практическое пособие / В.А. Биллиг. - Москва: Интернет-Университет Информационных Технологий (ИНТУИТ), 2006. - 584 с.

- 2. Самоучитель VBA, 2 изд. / Гарнаев А. Санкт-Петербург : БХВ-Петербург, 2007. -560 c. - ISBN 978-5-94157-410-0.
- 3. Программирование и решение сложных задач в Excel : учебное пособие / В. А. Петрова; Уральский федеральный университет им. первого Президента России Б. Н. Ельцина. - Екатеринбург : Издательство Уральского университета, 2016. - 91 с. -ISBN 978-5-7996-1949-7.

Дополнительная литература:

- 1. Excel для всех [Электронный ресурс] Статьи по VBA. URL: excel-yba.ru (дата обращения: 02.11.2023).
- 2. Microsoft training courses [Электронный ресурс] Открытие видеоуроки по VBA и углубленному VBA. URL: wiseowl.co.uk (дата обращения: 02.11.2023).
- 3. Stackoverflow [Электронный ресурс] Форум для поиска ответов на проблемные вопросы по VBA. URL: stackoverflow.com (дата обращения: 02.11.2023).

#### 5.4. Методические рекомендации

ДПП построена по тематическому принципу, каждый раздел представляет собой логически завершенный материал.

Преподавание программы основано на личностно-ориентированной технологии образования, сочетающей два равноправных аспекта этого процесса: обучение и учение. Личностно-ориентированный подход развивается при участии слушателей в активной работе на практических занятиях. Личностно-ориентированный подход направлен, в первую очередь, на развитие индивидуальных способностей обучающихся, создание условий для развития творческой активности слушателя и разработке инновационных идей, а также на развитие самостоятельности мышления при решении учебных задач разными способами, нахождение рационального варианта решения, сравнения и оценки нескольких вариантов их решения и т.п. Это способствует формированию приемов умственной деятельности по восприятию новой информации, ее запоминанию и осознанию, созданию образов для сложных понятий и процессов, приобретению навыков поиска решений в условиях неопределенности.

Практические занятия проводятся для приобретения навыков решения практических задач в предметной области модуля. Задания, выполняемые на практических занятиях, выполняются с использованием активных и интерактивных методов обучения.

Самостоятельная работа слушателей проработки предназначена для дополнительной литературы. Результаты практических заданий слушателей учитываются на итоговой аттестации.

При изучении курса-предусмотрены следующие методы организации и осуществления учебно-познавательной деятельности:

- объяснительно-иллюстративный метод;

- репродуктивный метод;

- частично-поисковый метод.

# 6. ФОРМЫ ИТОГОВОЙ АТТЕСТАЦИИ ДПП

Итоговая аттестация проводится в форме зачета для проверки сформированности компетенций, полученных в рамках ДПП.

Зачет проводится в формате тестирования. Результатом зачета служат правильные ответы на вопросы билета.

По результатам итоговой аттестации обучающемуся выставляется оценка «ЗАЧТЕНО/НЕ ЗАЧТЕНО»:

Оценка «ЗАЧТЕНО» выставляется обучающемуся, который:

- ответил на 9 из 12 вопросов;

Оценка «НЕ ЗАЧТЕНО» ставятся обучающемуся, который:

- ответил менее чем на 9 из 12 вопросов теста.

### 7. ОЦЕНОЧНЫЕ МАТЕРИАЛЫ ИТОГОВОЙ АТТЕСТАЦИИ

#### 7.1. Паспорт комплекта оценочных средств

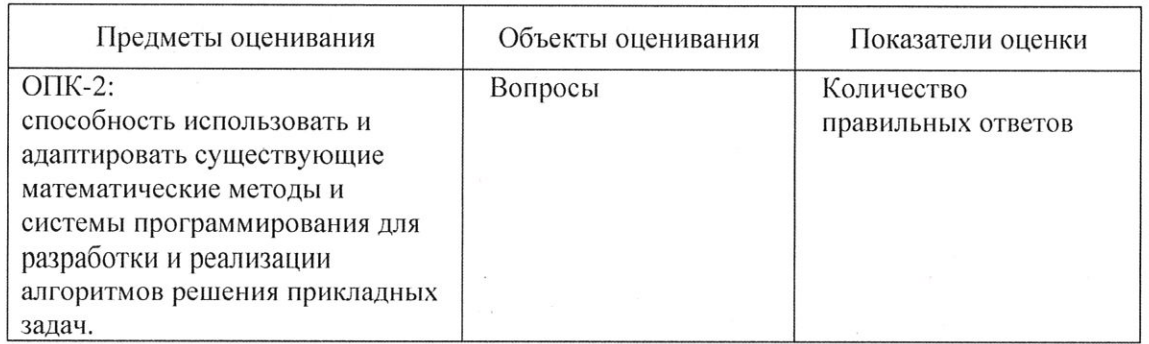

#### 7.2. Комплект оценочных средств

7.2.1. Темы для подготовки к зачету.

- 1. Массивы в VBA.
- 2. Циклы внутри циклов.
- 3. Передача переменных.

4. Создание форм внутри VBA.

5. Создание надстройки.

6. Работа с Object и поздним связыванием.

7.2.2. Пример теста для проведения зачета:

- 1. Как передаются переменные?
	- А. По типу данных
	- В. По названию
	- С. По существенным свойствам
	- D. По методам
- 2. Из какой в какую программу нельзя передать переменную?
	- А. Из программы-события в обычную программу, которая находится в другом модуле
	- В. Из обычной программы в другую обычную программу, которая находится в другом модуле
	- С. Из программы в функцию, которая находится в другом модуле
	- D. Из одной программы в другую, если она находится в другом модуле и обозначена как Private Sub
- 3. Что такое Declarations?
	- А. Особый оператор для условий
	- В. Функция для выявления типа данных
	- С. Особый тип программ на VBA
	- D. Секция вверху модуля для заявлений для всей его области
- 4. Как объявляется переменная в Declarations для доступа к ней во всем модуле?
	- A. Static
	- В. Только Private
	- **С.** Только Dim
	- D. Private или Dim
- 5. Что такое Object?
	- А. Абстрактный объект, который можно запрограммировать, к примеру, на объект файловой системы
	- В. Объектная переменная для листа
	- С. Объектная переменная для коллекции книг
	- D. Такого типа данных нет в VBA

6. Что можно программировать через ВБА по отношению к файлам и папкам на компьютере?

- А. Переименование файлов
- В. Получение даты модификации
- С. Удаление файлов
- D. Все вышеперечисленное
- 7. Что такое неявное позднее связывание?
	- А. Обращение к объектам за пределами текущего приложения через создание переменной типа НазваниеПриложения. Application
	- В. Написание программы, связывающей два приложения на основе подключения дополнительных библиотек (References)
	- С. Обращение к объектам за пределами текущего приложения через создание переменной типа Object и последующего обращения к нему через CreateObject
	- D. Такого понятия в VBA нет
- 8. Какая роль разметки XML в создании вкладки?
- А. Никакой
- В. На данном языке пишется код программ для вкладки
- С. XML позволяет грамотно оформить дизайн и расположение элементов Вкладки, а также обеспечить связь кнопок и конкретных программ внутри VBA
- D. Данный язык дополняет VBA по части работы с программами-таргетами
- 9. Как сделать так, что своя функция во всех книгах вызывалась через равно?
	- А. Так сделать нельзя
	- В. Надо ее записать в надстройку
	- С. Надо ее записать в личную книгу макросов
	- D. Надо ее записать в форму
- 10. Для чего можно использовать форму?
	- А. Для запуска обработки листов или таблиц книги и отображения результатов через форму
	- В. Для демонстрации какой-нибудь справки для пользователя, к примеру, рисунка таблицы цветов ColorIndex
	- С. Для загрузки данных в Эксель, к примеру, через прохождение пользователем анкеты-формы
	- D. Все вышеперечисленное

11. Если в один массив надо записать адрес и значение по 10 ячейкам, какой нужен тип массива?

- А. Двумерный
- В. Одномерный
- С. Трехмерный
- D. Особый типа Range

12. При расширении массива данные в нем

- А. Всегда сохраняются
- В. Всегда удаляются
- С. По умолчанию удаляются, но можно сохранить с помощью Redim Preserve
- D. Сохраняются только для строковых массивов